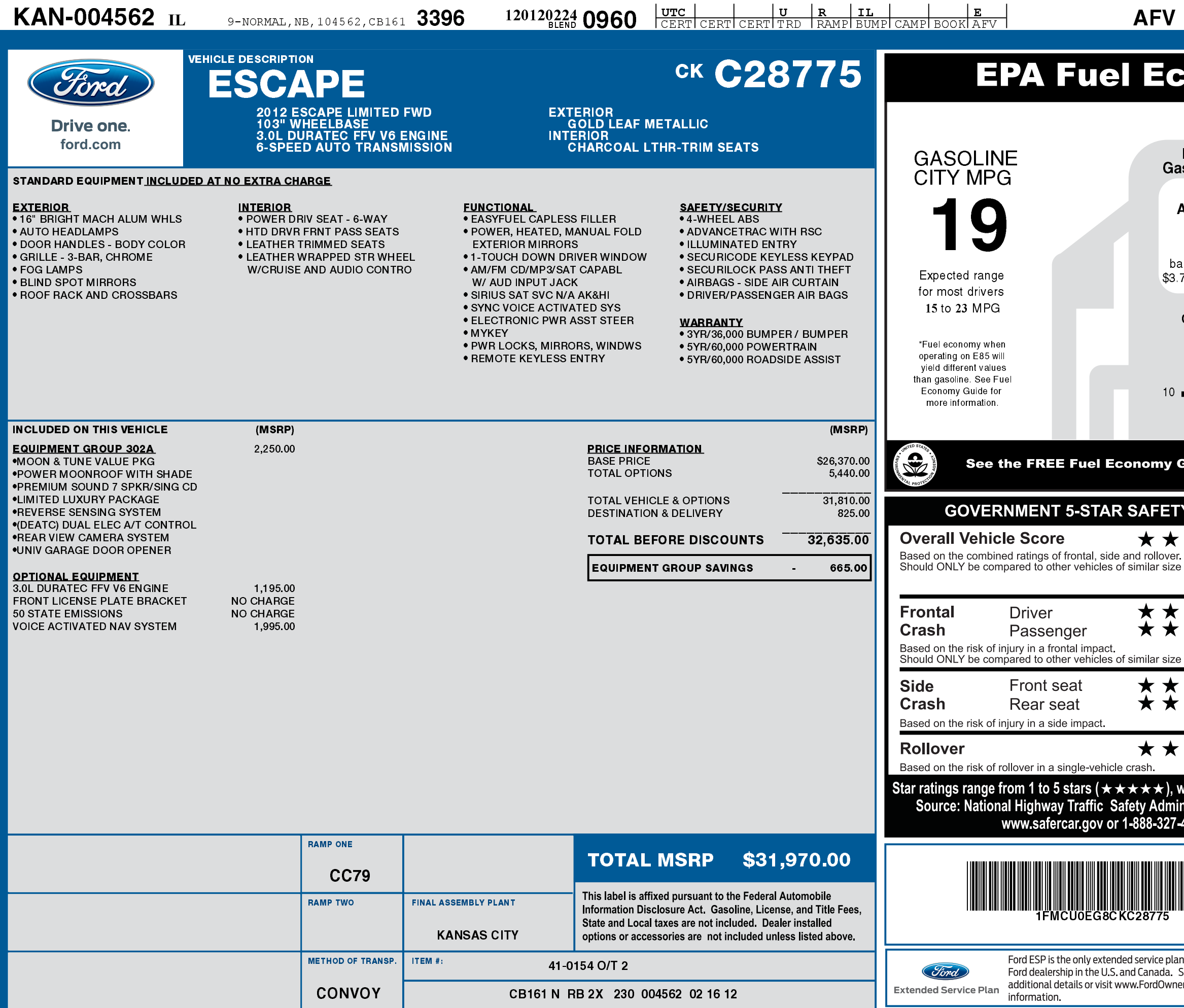

1201202240960

**IFMCUOEG8 CKC28775 NB** 

## **Conomy Estimates**

Dual Fuel Vehicle\* GASOLINE<br>HIGHWAY MPG soline-Ethanol(E85) Estimated<br>Annual Fuel Cost 25 \$2,642 used on 15,000 miles at Expected range 70 per gallon of gasoline j for most drivers 20 to 30 MPG **Combined Gasoline Fuel Economy** Your actual **This Vehicle** mileage will vary  $\frac{21}{9}$ depending on how you drive and maintain  $\blacksquare$  32 your vehicle. All SUVs  $\circledR$ Guide at dealers or www.fueleconomy.gov **/ RATINGS**  $\bigstar$ and weight **Drive quality.** Drive green. ★★ and weight.  $\bigstar$ O; **SERVE**  $\bigstar$ **Drive safe. Drive smart.**  $\bigstar$ with 5 being the highest<mark>.</mark><br>nistration (NHTSA). Scan this code to ▓₩  $\Box$ 1236 E experience this<br>vehicle or text 1FCKC28775 to 48028 or Visit ford com/ windowsticker Standard messaging & data plan rates may apply. Choose the vehicle you want. Whether<br>you decide to lease or finance, you'll find honored at every See your dealer for **Ford** FordCredit the choices that are right for you. See er.com for more your Ford Dealer for details or visit<br>www.FordCredit.com.